## **EPFL**

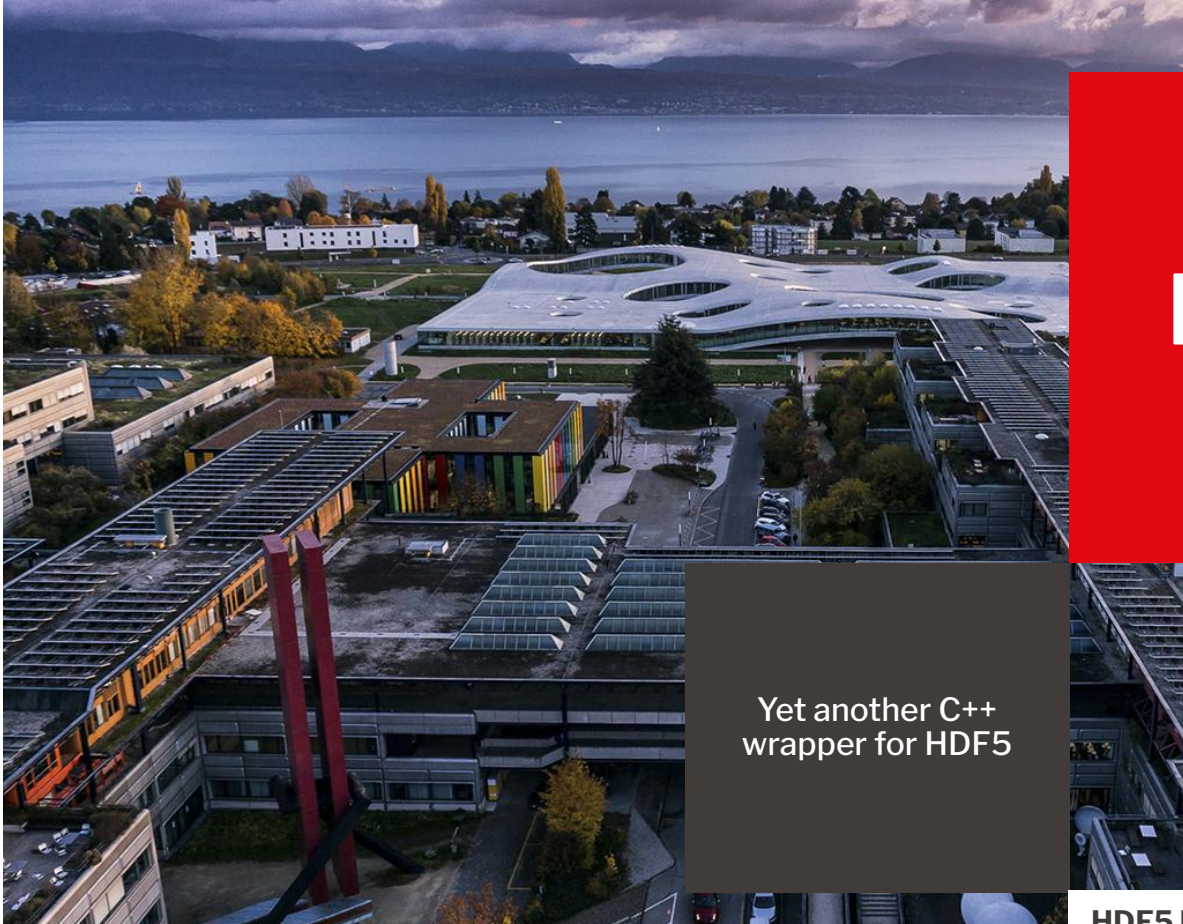

# **HighFive**

**HDF5 User Group Meeting** Saint-Paul-Lez-Durance

**Luc Grosheintz Nicolas Cornu EPFL** ■**Blue Brain Project**

## **Portable scientific data formats are vital for scientific computing**

A requirement for:

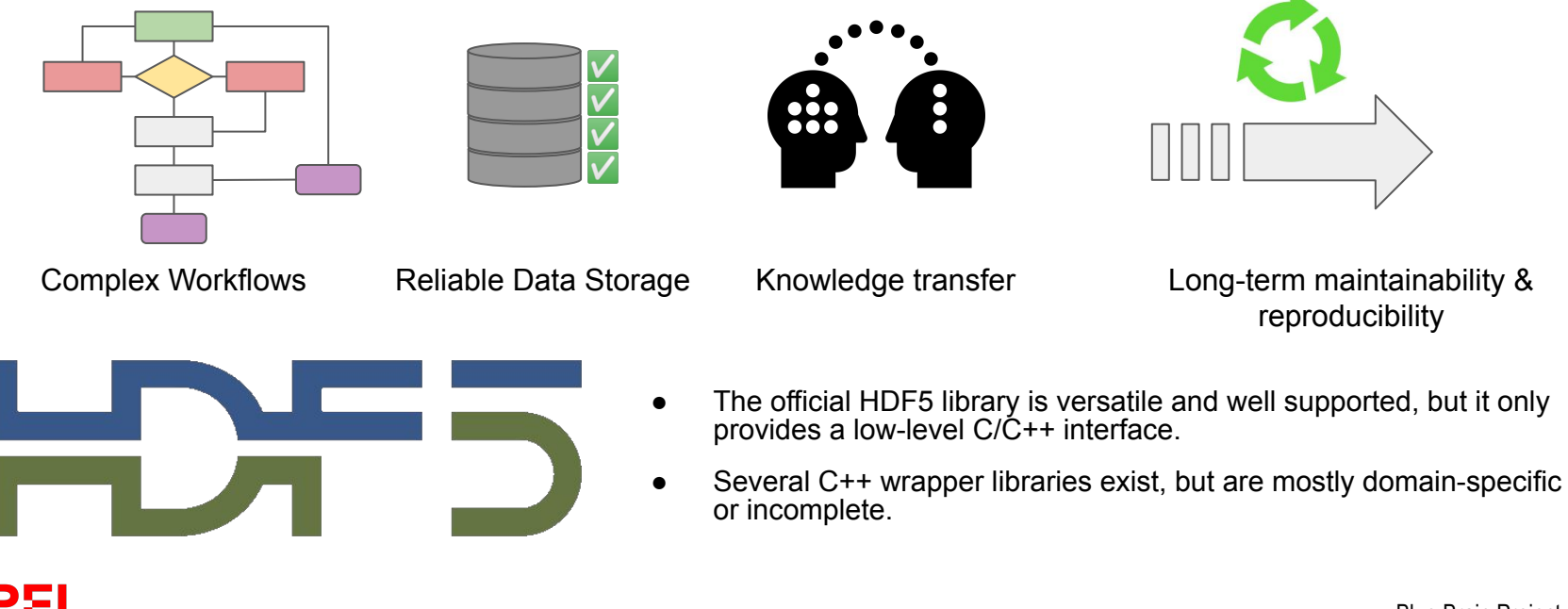

## **I/O is an essential part of Neuroscience**

**HDF5 is critical to the Blue Brain Project.** We require storing millions of neuron morphologies alongside their physiological properties, connections, and other data:

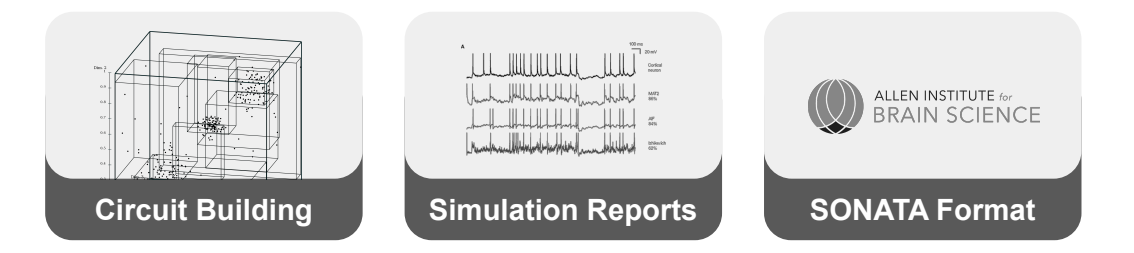

As our codebase is mostly written in >=C++11, **we found the need for a suitable API for HDF5 in C++.**

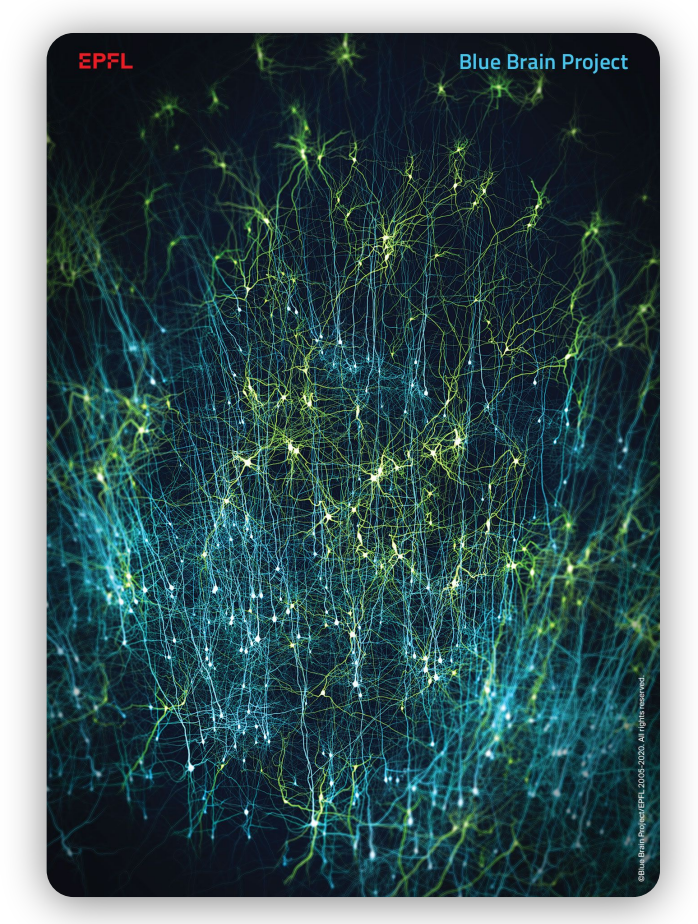

## EPFL

#### **■ BlueBrain / HighFive** (Public)

 $\diamondsuit$  Edit Pins  $\star$ 

 $\odot$  Unwatch 24  $\star$ 

얗 Fork 112

Starred 432

#### **A Modern C++11 Wrapper**

Project started 7 years ago

Active community

16 Releases (9 official). Latest: [v2.4.1](https://github.com/BlueBrain/HighFive/releases/tag/v2.4.1)

#### **Programmer Friendly**

**Vestibulum concernsive design control of the control of the control of the control of the control of the control of the control of the control of the control of the control of the control of the control of the control of** 

API enables concise code and provides sensible defaults

#### **Wide Compatibility**

Cross platform: Windows, Linux, Mac Very few requirements: C++11, hdf5-1.8

Supports Eigen, Boost and more

## **Stability & Performance** Used in production at BBP

eiusmod tempor. Lorem ipsum dolor sit amet, consectetur adipiscing elit, sed do

Good test coverage, multiple scenarios

Low overhead

EPEI

**EPFL** 

# **HighFive: Looking under the hood**

HighFive: one more C++ wrapper **■** HighFive: one more C++ wrapper

## **HighFive** > RAII and resource management

#### **HighFive utilizes RAII to handle object life-times and automatically manages reference counting on HDF5 objects from the C library.**

The following example uses HighFive datatypes to create and open a dataset " $/a/b$ " and fill it with four integers. The scope releases any associated resources:

```
using namespace HighFive;
...
{
   File file("foo.h5", File::ReadWrite | File::Create);
   DataSet dataset = file.createDataSet("/a/b", std::vector<int>{1,2,3,4});
}
```
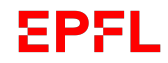

## **HighFive** > RAII and resource management

**HighFive utilizes RAII to handle object life-times and automatically manages reference counting on HDF5 objects from the C library.**

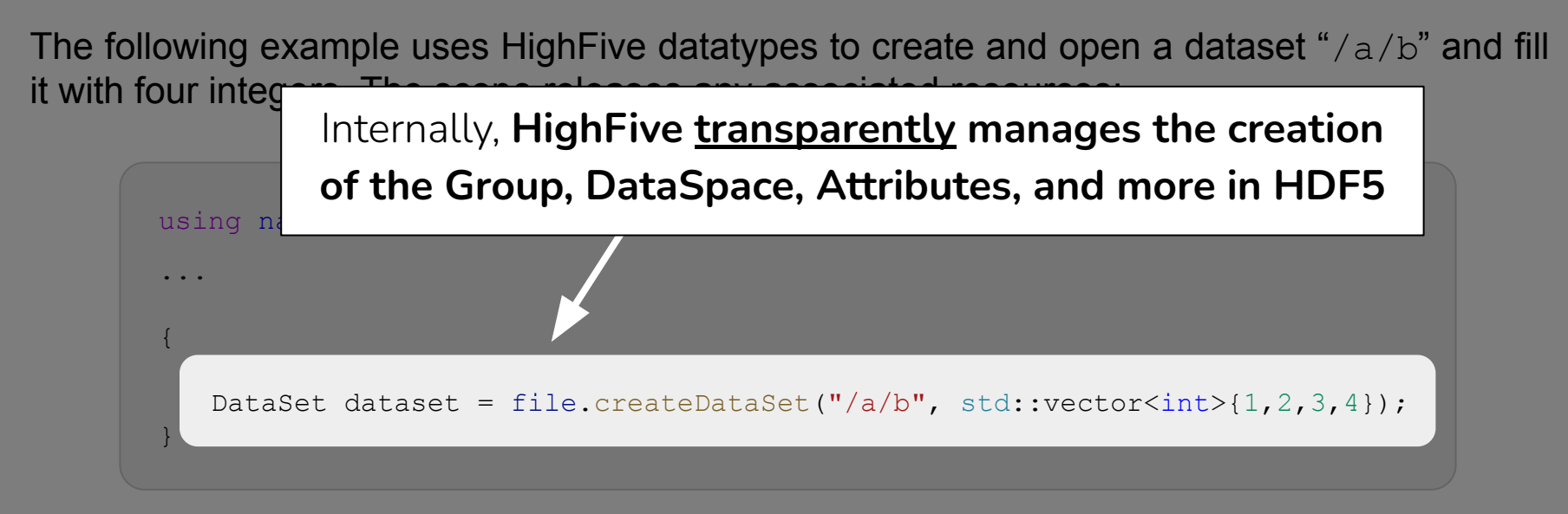

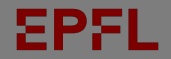

## **HighFive** > Type Conversion / Induction

**The library uses C++ templating for automatic type mapping,** even of non-contiguous types**.** This increases programmer productivity while reducing coding bugs:

```
Example with STL Container
...
std::vector<std::vector<double>> d2 = make matrix();
file.createDataSet("/group/d2", d2);
...
```
#### **Non-contiguous type conversion**

for read / write, and primitive types

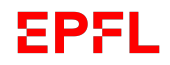

## **HighFive** > Type Conversion / Induction (Continuation)

In addition to the support for standard types (e.g., std::vector, std::map, …), **HighFive supports types from Boost, Eigen, XTensor, and others.** Here is another example:

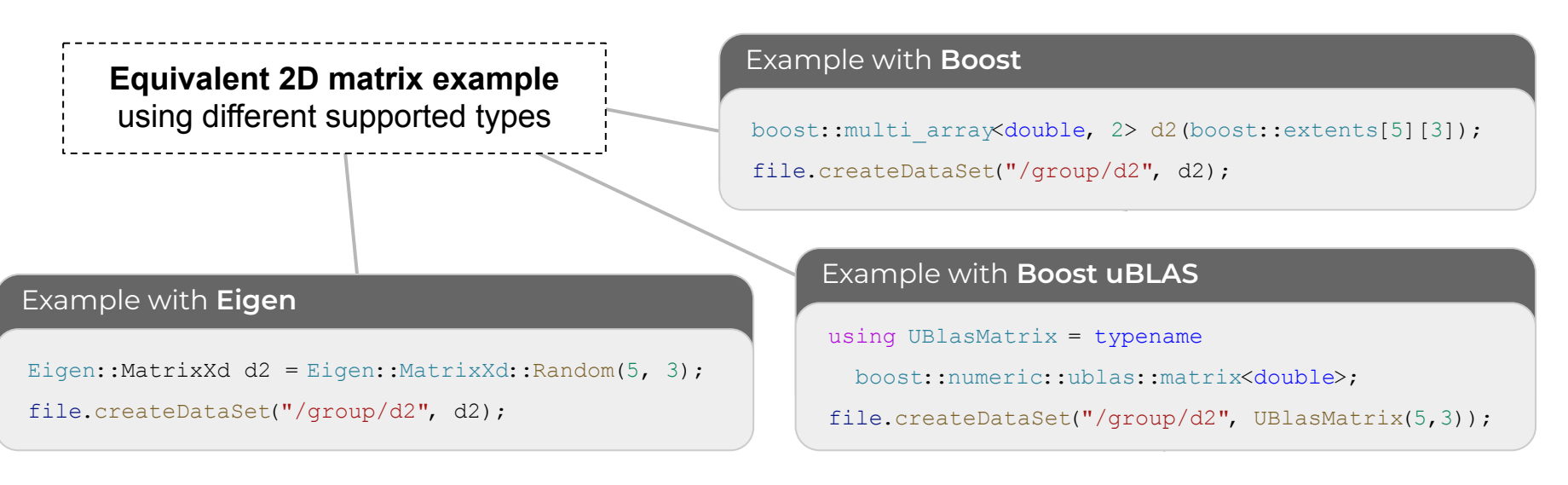

## **HighFive** > Example

With HighFive, we can easily create a source code example that illustrates the creation of an HDF5 file with:

- **1.** A **dataset** with a vector of integers that has an **attribute** for the units.
- **2.** A **dataset** with 2D matrix based on a non-contiguous datatype.

The example on the right also shows how to **read** back one of the datasets.

```
using namespace HighFive;
```
...

...

```
File file("tmp.h5", File::ReadWrite | File::Create);
```

```
// Create DataSet and write data (short form)
file.createDataSet("/group/d1",
                    std::vector<int>{1,2,3,4,5});
```

```
// Attribute supported
file.createAttribute("/group/d1/units",
                      std::string("cm/s"));
```

```
// Nested STL containers
std::vector<std::vector<double>> d2 = make matrix();
file.createDataSet("/group/d2", d2);
```

```
// Reading
std::vector<int> d1 read;
file.getDataSet("/group/d1").read(d1 read);
```
## **HighFive** > Advanced Features

**HighFive is built with scientific applications in mind.** The library supports advanced features that eases the development of complex C++ applications, while maintaining the source code readability. **These are some of the most relevant:**

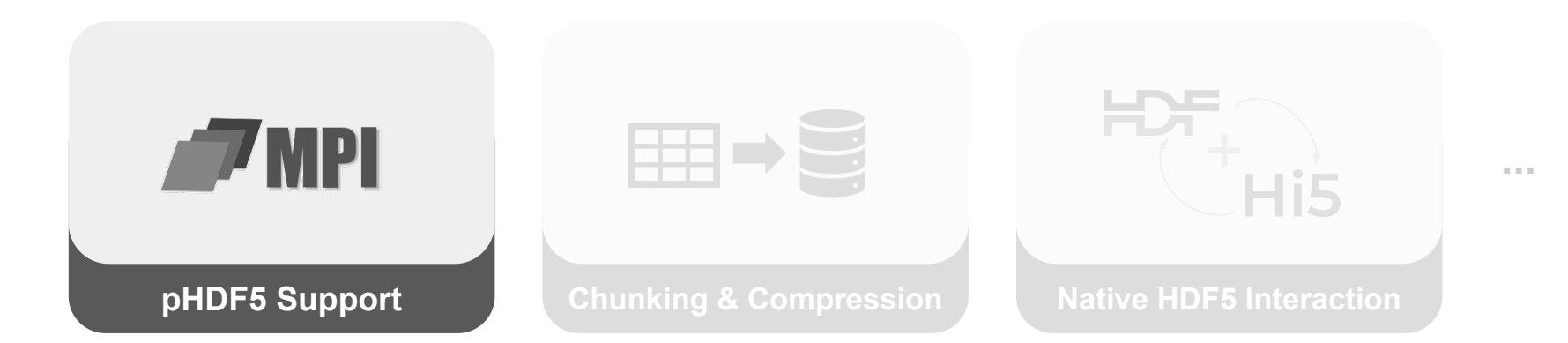

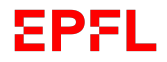

## **HighFive** > Advanced Features

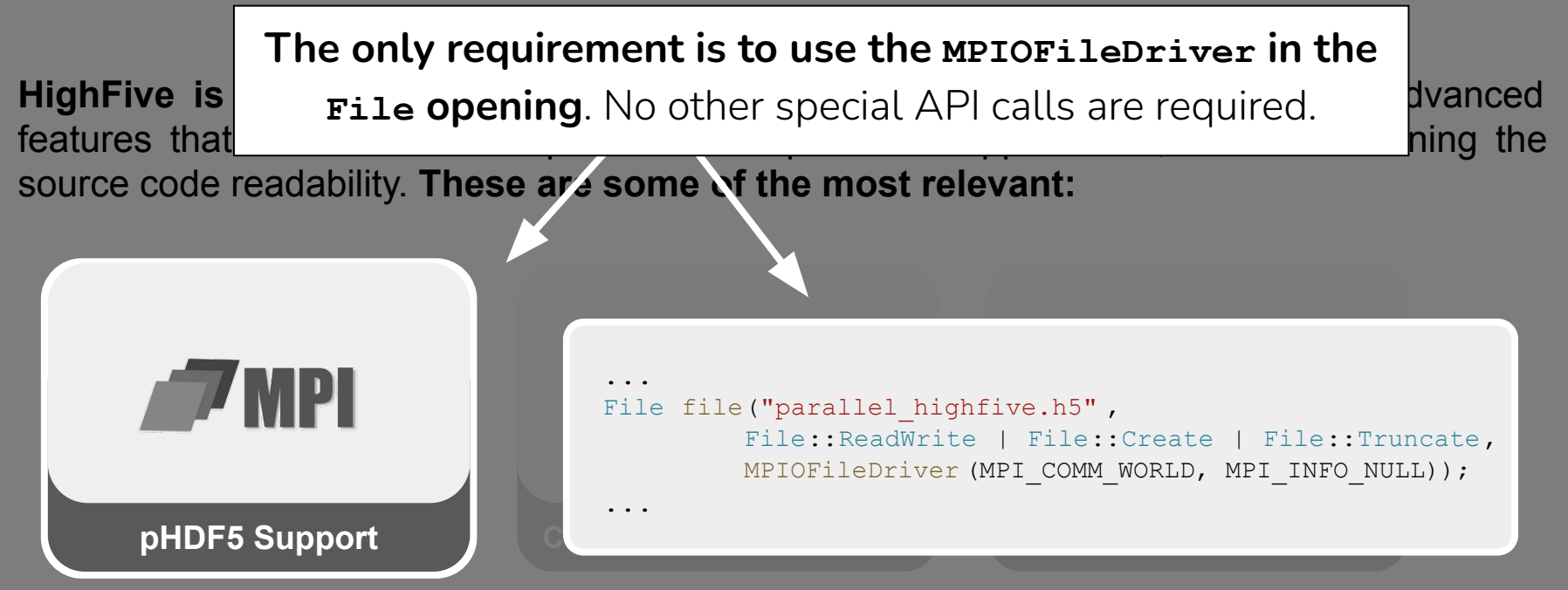

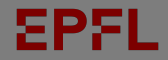

## **HighFive** > Advanced Features (Continuation)

**HighFive is built with scientific applications in mind.** The library supports advanced features that eases the development of complex C++ applications, while maintaining the source code readability. **These are some of the most relevant:**

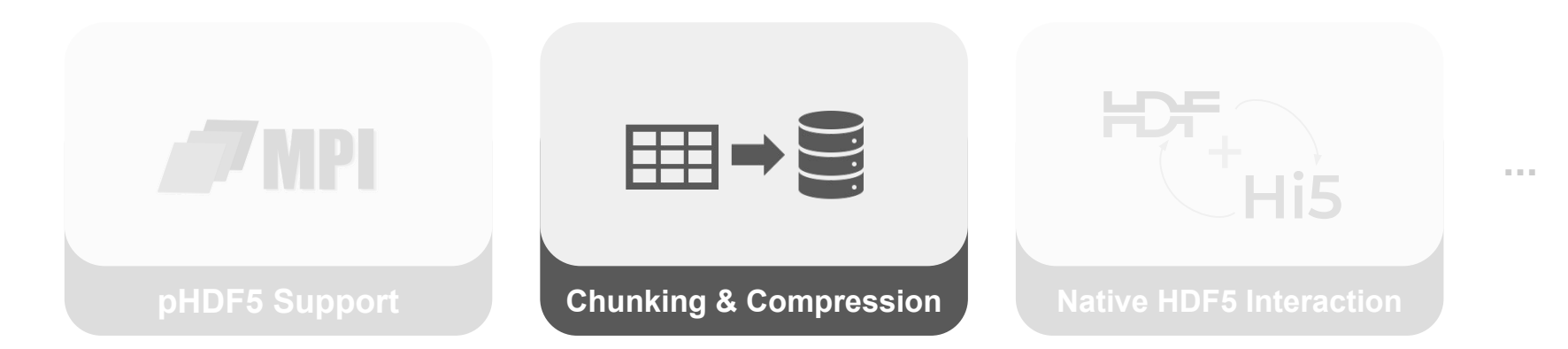

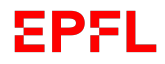

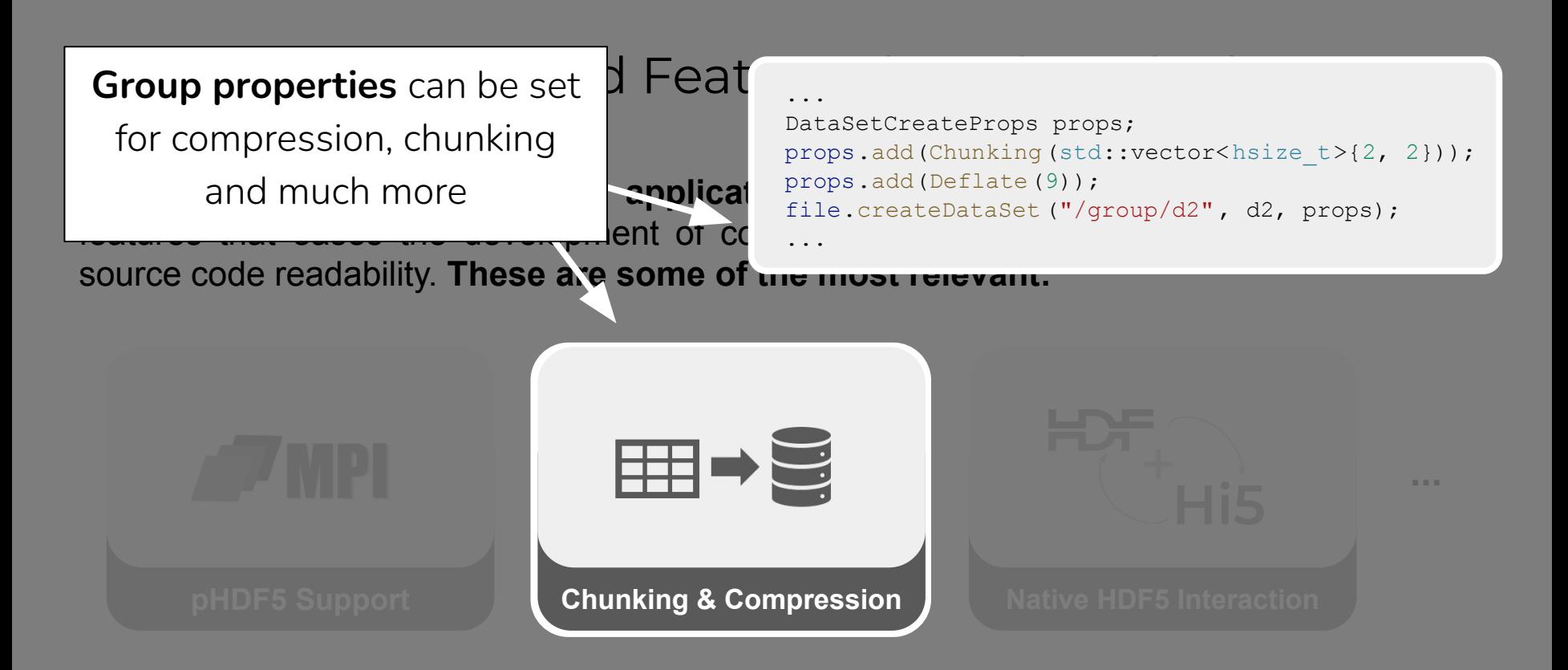

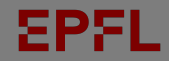

## **HighFive** > Advanced Features (Continuation)

**HighFive is built with scientific applications in mind.** The library supports advanced features that eases the development of complex C++ applications, while maintaining the source code readability. **These are some of the most relevant:**

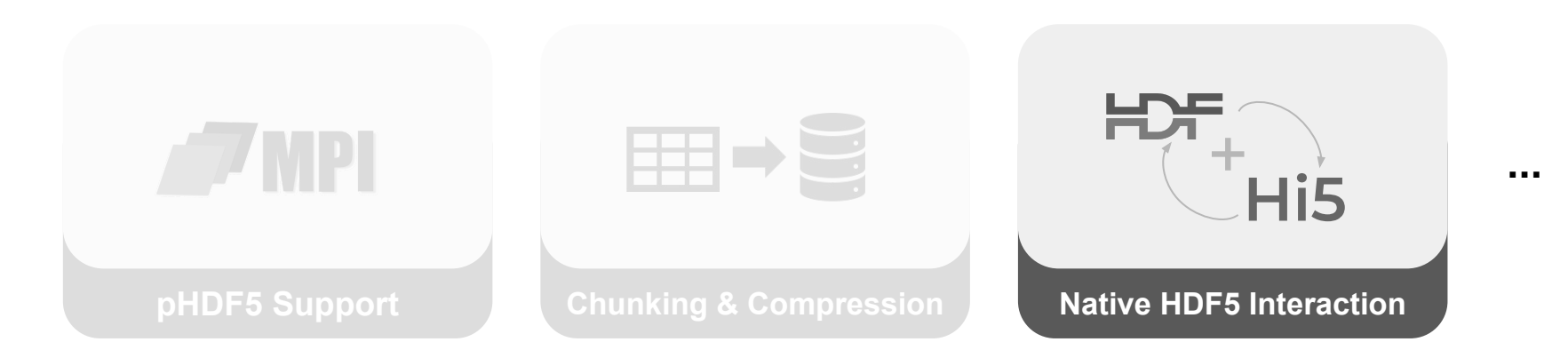

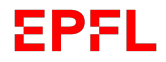

## **HighFive** > Advanced Features (Continuation)

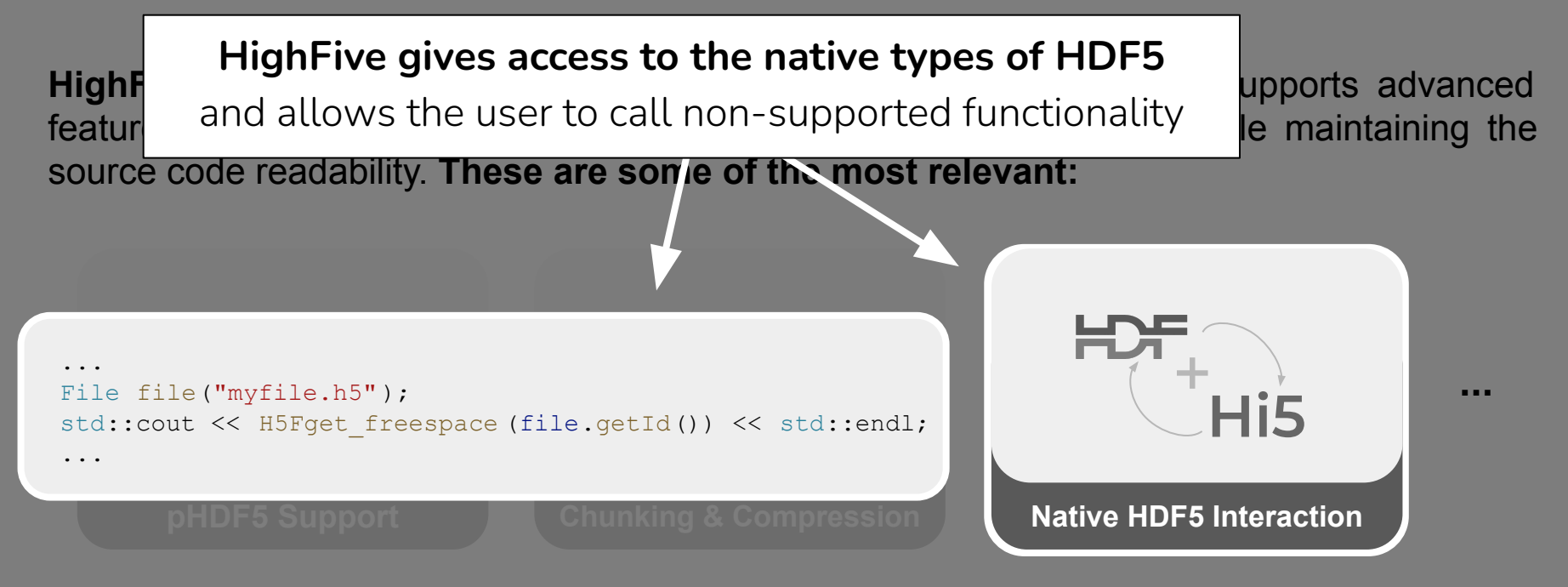

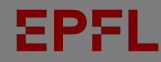

## **HighFive's performance overhead compared to HDF5 code in C**

- Naively writing row-by-row performs ~15 times slower.
- Fastest hand-written code took profiling and careful optimization and is substantially longer than the HighFive code (28 lines vs. 2 lines).

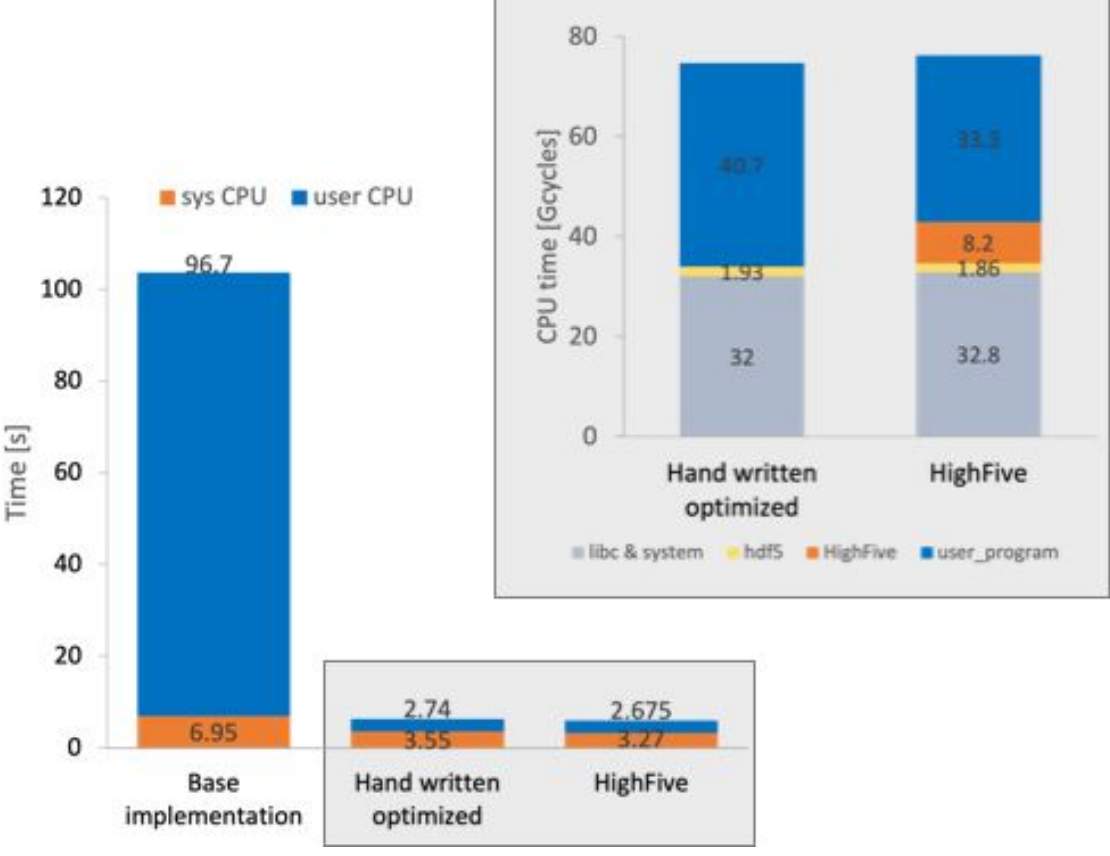

**CPU time to write a 2D dataset [1M x 10 ints] 200 times (8 GB total)**

## **Challenges**

Despite the longevity of the project, we are still working on several challenges:

#### **● Multi-threading within HDF5**

○ Multi-threaded I/O is funneled either by the library or MPI user. Fully parallel read-access would be a *really* useful feature to have.

#### **● # of datasets or groups scalings**

- Inserting O(1e6) of groups into a single HDF5 container on spinning disks gives notable latency of group retrieval, slow to construct such large files.
- **Support for mapping user defined,** *deeply nested***, compound data types easily**

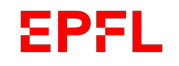

# EPFL Thanks<br> **Installation of the condition of the Condition of the Condition of the condition of the condition of the condition of the condition of the condition of the condition of the condition of the condition of the c**

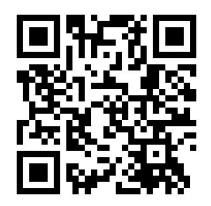

Public repo: <https://github.com/BlueBrain/HighFive> More information: <https://go.epfl.ch/hi5>

**Thank you for listening**

Questions?